## Westside Music Conservatory Virtual Recitals

## Troubleshooting: How to make my video available to be added to a playlist.

Due to the Children's Online Privacy Protection Act (COPPA), YouTube is very strict with online content "made for kids". While uploading your performance, you will be asked a few questions about the content of your video. If you select the options that say the video is made for children, Youtube will not allow your performance video to be added to any Playlist. For the purpose of our Virutal Recital, we will walk you through how to make your video available for the recital. You may change your video settings after the recital if you'd like to keep your performance online.

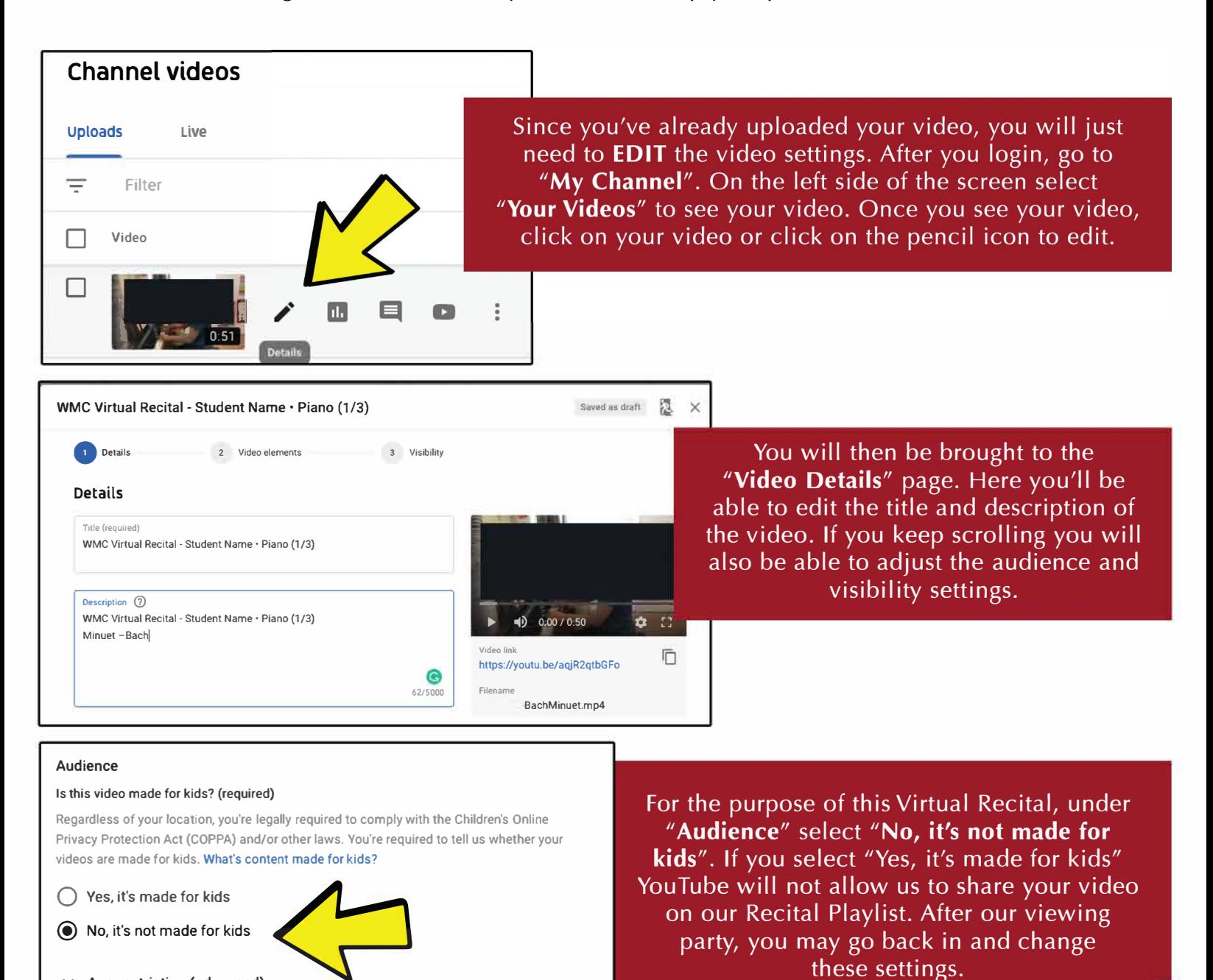

**v Age restriction (advanced)** 

## **Westside Music Conservatory Virtual Recitals**

## **Troubleshooting: How to make my video available**  to be added to a playlist. (Part 2)

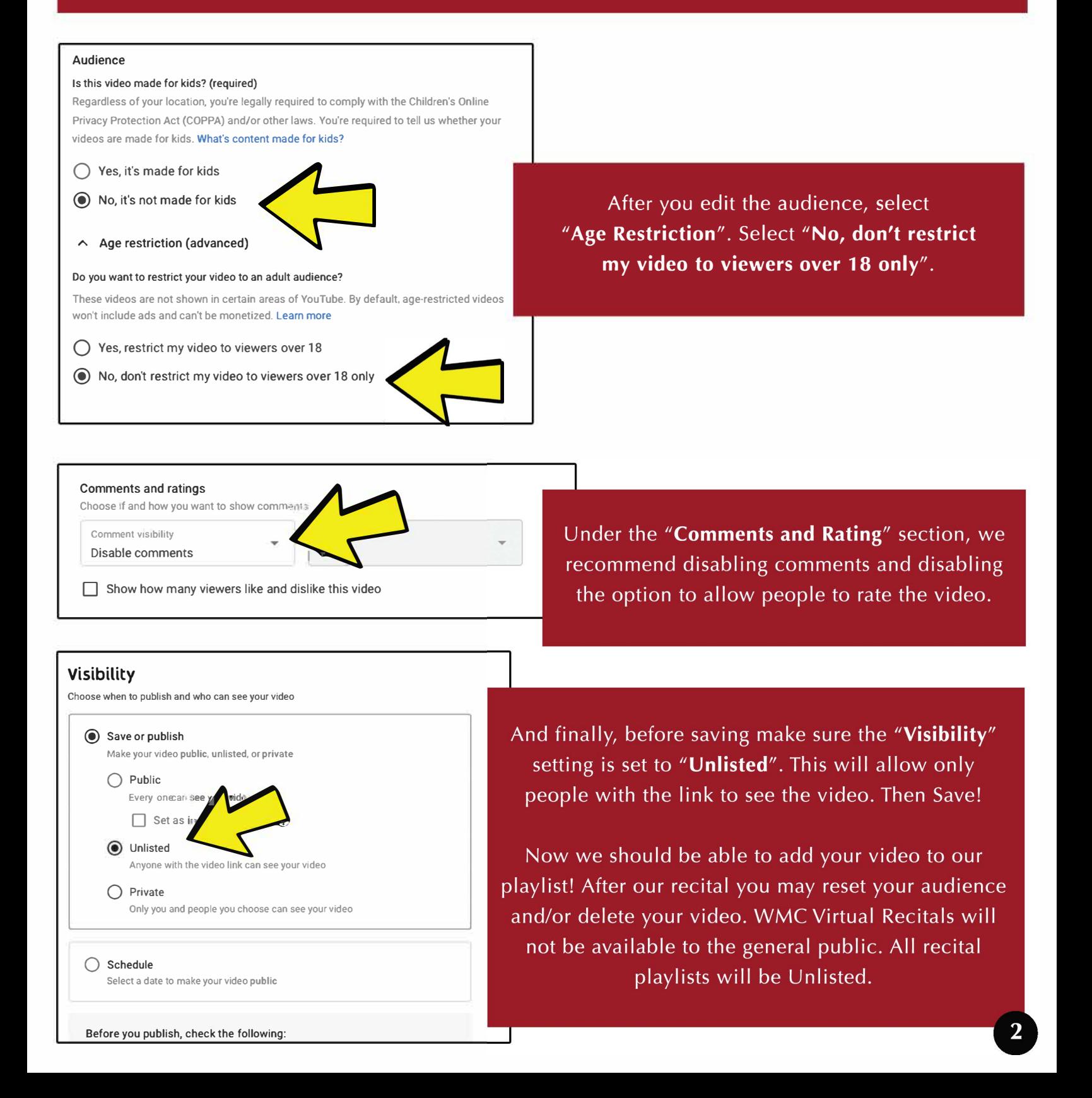